# **Foreman - Feature #11307**

# **Show number of hosts in Host Group overview**

08/06/2015 12:42 PM - Iain Hallam

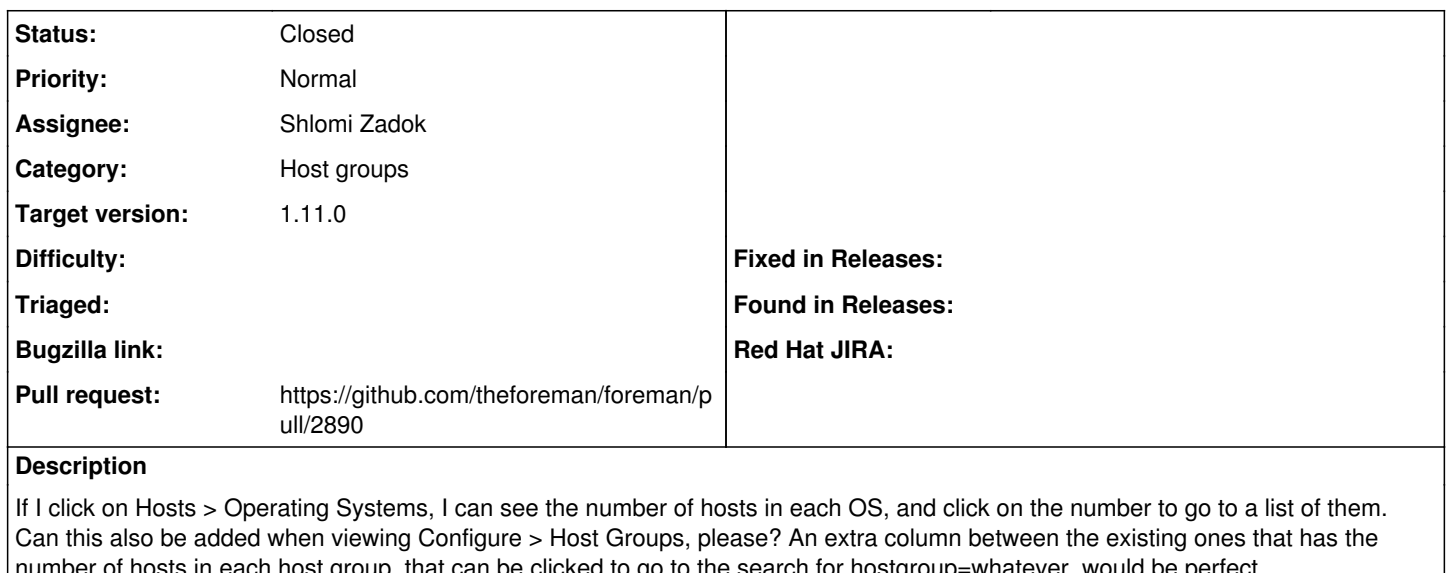

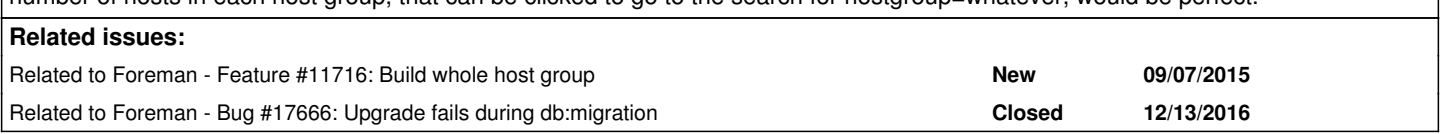

## **Associated revisions**

## **Revision 2fc4d6da - 11/18/2015 10:41 AM - Shlomi Zadok**

Fixes #11307 - Add host count to hostgroups

#### **History**

### **#1 - 08/07/2015 03:36 AM - Dominic Cleal**

*- Category set to Host groups*

#### **#2 - 09/08/2015 04:59 AM - Dominic Cleal**

*- Related to Feature #11716: Build whole host group added*

## **#3 - 11/04/2015 07:04 AM - The Foreman Bot**

- *Status changed from New to Ready For Testing*
- *Assignee set to Shlomi Zadok*
- *Pull request https://github.com/theforeman/foreman/pull/2890 added*

#### **#4 - 11/18/2015 10:41 AM - Dominic Cleal**

*- translation missing: en.field\_release set to 71*

### **#5 - 11/18/2015 11:02 AM - Shlomi Zadok**

- *Status changed from Ready For Testing to Closed*
- *% Done changed from 0 to 100*

Applied in changeset [2fc4d6da3441daab830574f23a9ce74040ec9d4b.](https://projects.theforeman.org/projects/foreman/repository/foreman/revisions/2fc4d6da3441daab830574f23a9ce74040ec9d4b)

#### **#6 - 12/14/2016 06:40 AM - Tomer Brisker**

*- Related to Bug #17666: Upgrade fails during db:migration added*